## $\frac{1}{\sqrt{2}}$ a jejich reprezentace v programu Maple

Roman HAŠEK, Pavel PECH

Jihočeská univerzita v Českých Budějovicích 2010

## Obsah

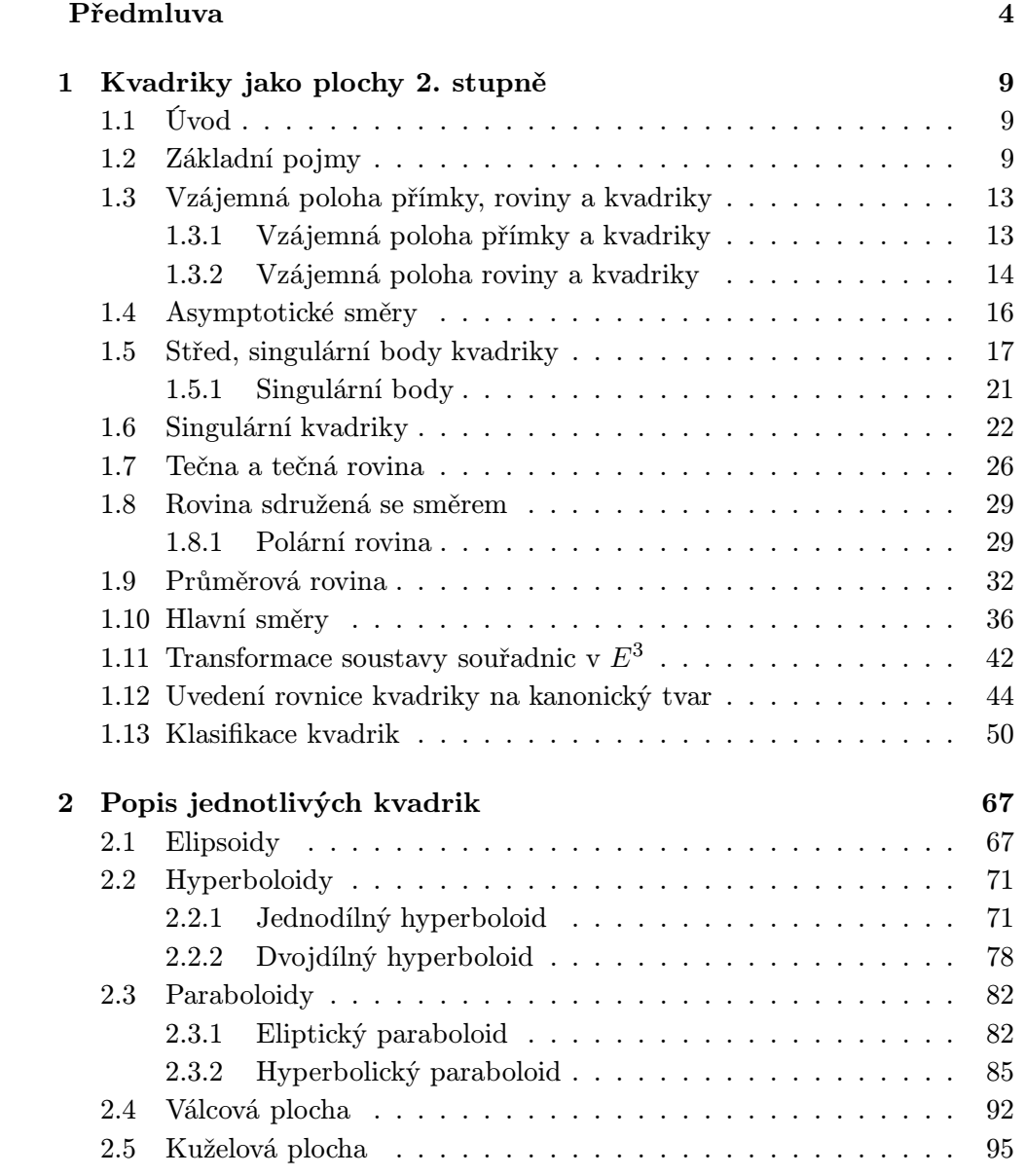

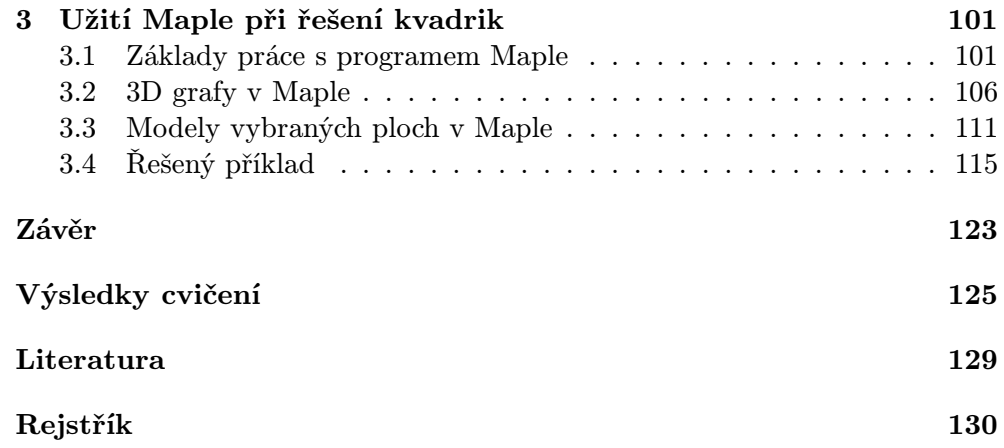

## Předmluva

Cílem publikace, která leží před Vámi, je seznámit Vás se základními vlastnostmi algebraických ploch druhého stupně, kterým se zkráceně říká kvadriky. Knižka navazuje na publikaci ''Kuželosečky" od téhož autora.

V Českých Budějovicích

Pavel Pech

## Úvod

Křivky a plochy patří k základním objektům, se kterými se v životě setkáváme. Netřeba zdůrazňovat, jakou úlohu hrají kuželosečky. Královnou mezi nimi je kružnice, která má řadu užitečných vlastností, a kterou lidé v praktickém životě velmi používají. Nejinak tomu je i u ostatních kuželoseček – elipsa, parabola či hyperbola mají, díky svým jedinečným vlastnostem, široké použití v praxi, řídí se jimi zákony nebeské mechaniky apod.

Roli obdobnou kružnici hraje v její trojrozměrné analogii plocha kulová. Ostatní kvadratické plochy — elipsoidy, hyperboloidy, paraboloidy, válcová a kuželová plocha — jsou prostorovou analogií kuželoseček. Kvadratické plochy se pro své jedinečné vlastnosti hojně využívají ve stavitelství, architektuře, v průmyslu aj. S dvojdílným rotačním hyperboloidem se setkáváme v systému GPS, který dokáže zjistit přesnou polohu místa na Zemi. Plochy tvaru hyperbolického paraboloidu se využívají k zastřešení objektů, jednodílný rotační hyperboloid se používá u chladicích věží elektráren, rotační paraboloid je základem vysílačů a přijímačů signálů, pro svou vlastnost soustředit paprsky daného směru do jediného bodu apod.

Knížka je určena studentům základního kurzu geometrie na vysokých školách, může rovněž sloužit všem zájemcům o geometrii.

Nejprve jsou systematicky vyloženy vlastnosti ploch druhého stupně. V další části je provedena jejich klasifikace. Na závěr jsou podrobně popsány vlastnosti jednotlivých ploch.

V publikaci jsou použity obrázky vytvořené v programu Maple 13. Informace o tom, jak pracovat s tímto programem, spolu s komentovanými ukázkami zdrojových kódů řešení vybraných příkladů v Maple najde čtenář v závěrečné třetí kapitole. Záměrně je použito rozhraní "Classic Worksheet", které zachovává svou podobu již od verze Maple V. Ukázky by tedy měly být použitelné i v nižších verzích programu, než je verze 13.

Zdrojové kódy ve formátu MWS ke všem obrázkům a řešeným příkladům jsou součástí CD, na němž je kniha publikována.